小可取密碼更改

1 進入選單(圖 1)>組態設定(圖 2)

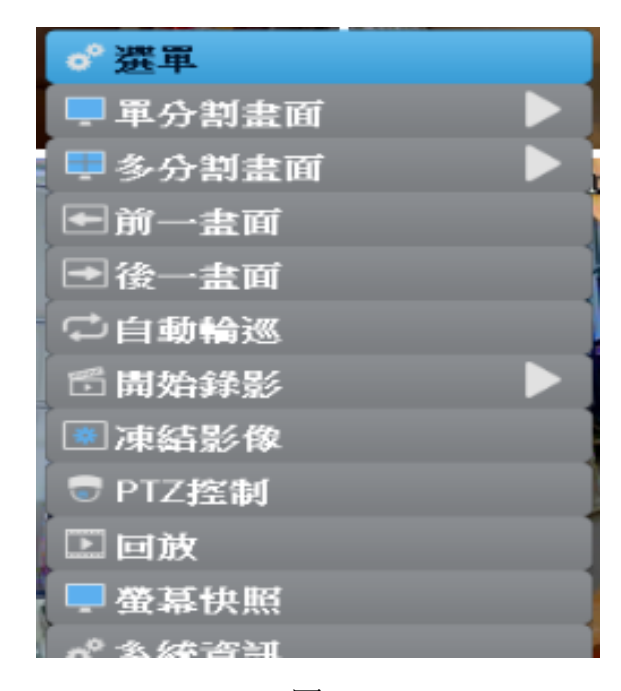

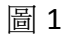

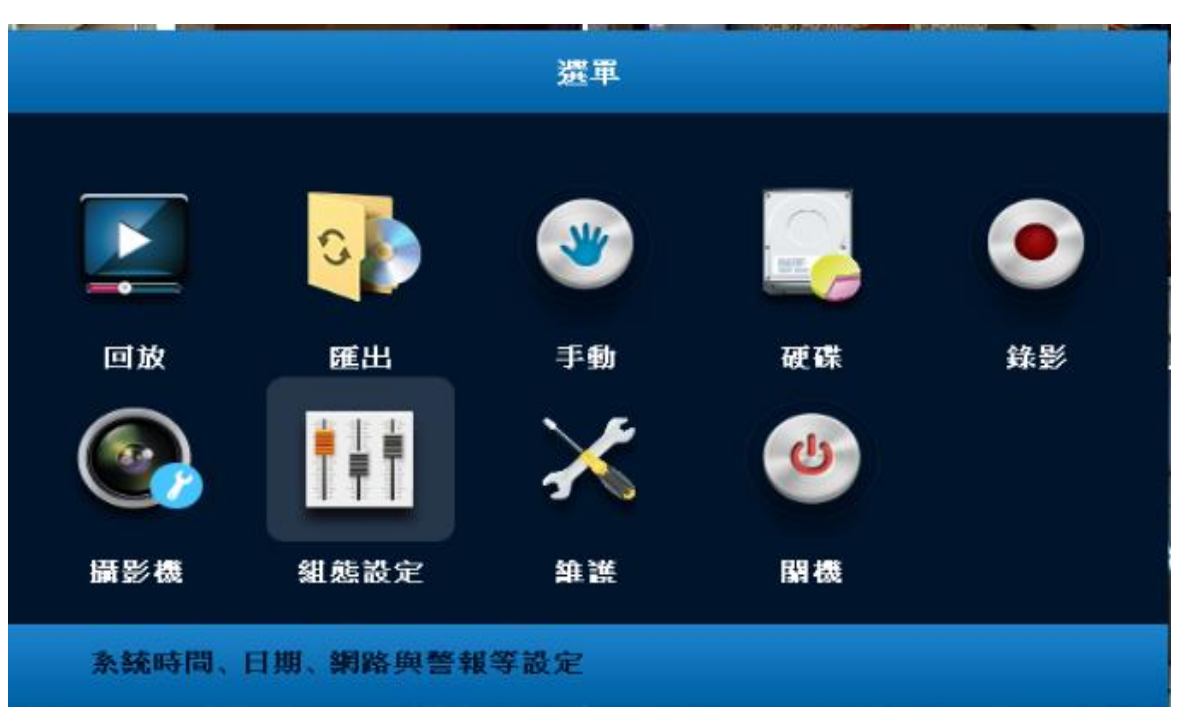

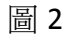

## 2.選取使用者即可編輯使用者密碼

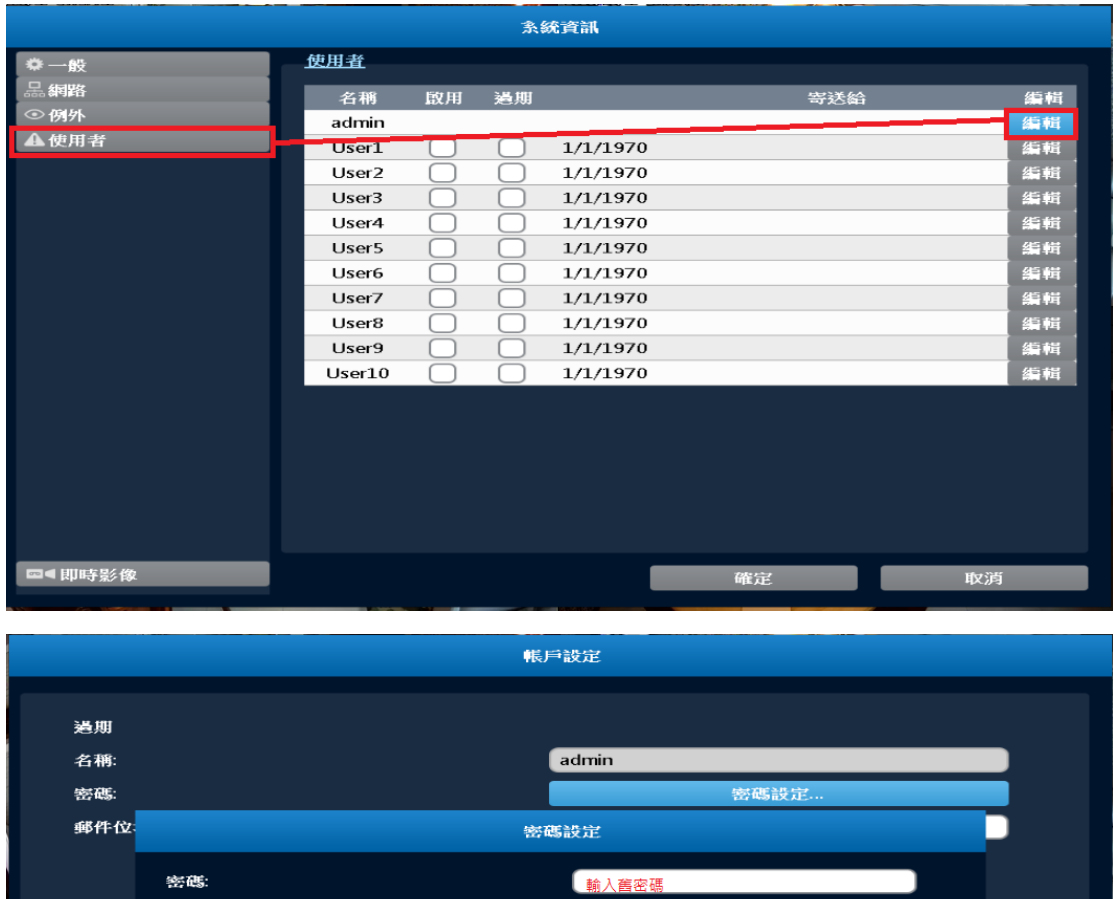

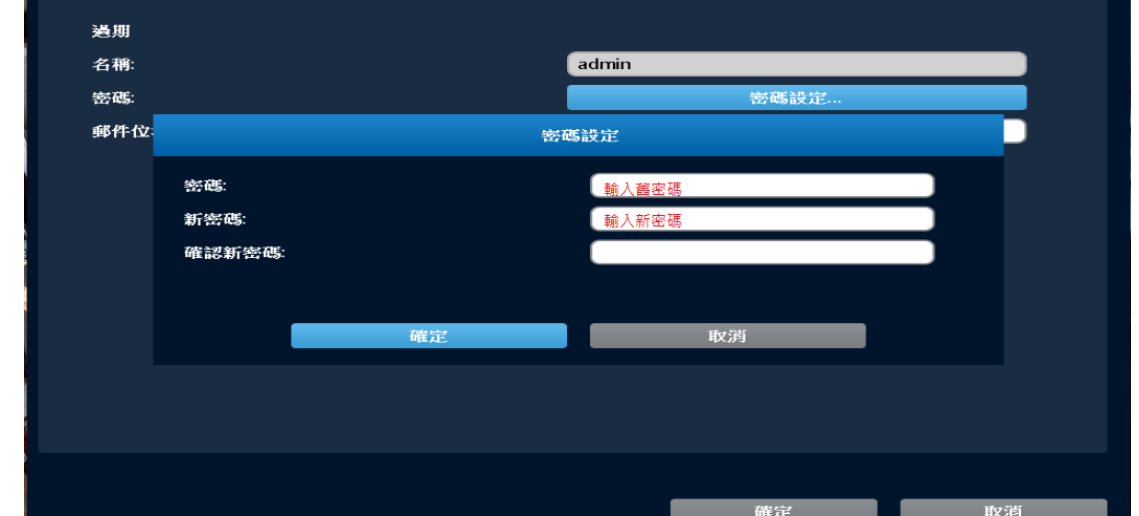